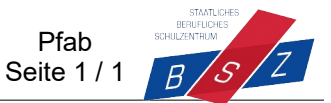

## Situation:

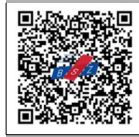

Bei einem Audi A4 ist das rechte Schlussleuchte (5 W) ausgefallen. Das Bordnetzsteuergerät hat den Fehler erkannt und steuert das Bremslicht ersatzweise an. Dieses hat aber 21 Watt, **資金經驗** leuchtet daher im Normalbetrieb wesentlich heller als die Schlussleuchte.

- 1. Das Bremslicht muss gedimmt werden! Mit welcher Technik kann man das erreichen?
- 2. Wie funktioniert eine PWM?

3. Zeichnen Sie 3 Zyklen eines pulsweitenmodulierten (pulsbreitenmodulierten) Signals. Hinweis: Die maximale Spannung wird in der Elektronik als V $_{cc}$  bezeichnet

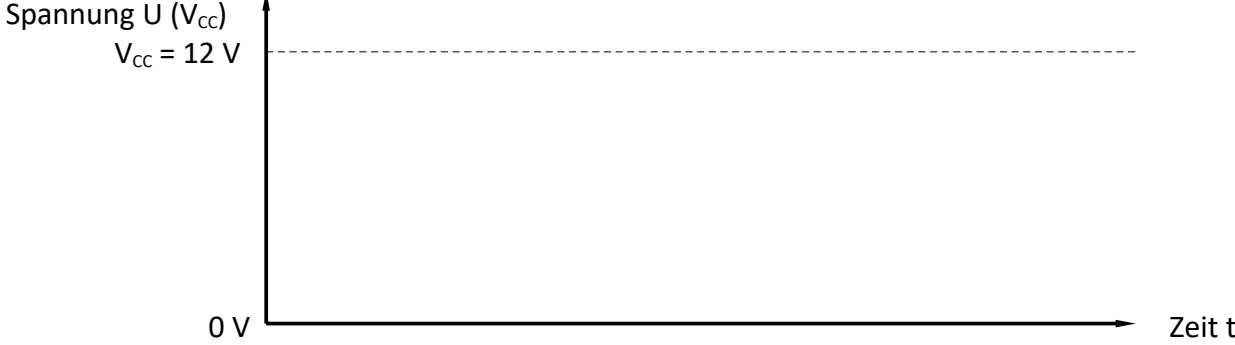

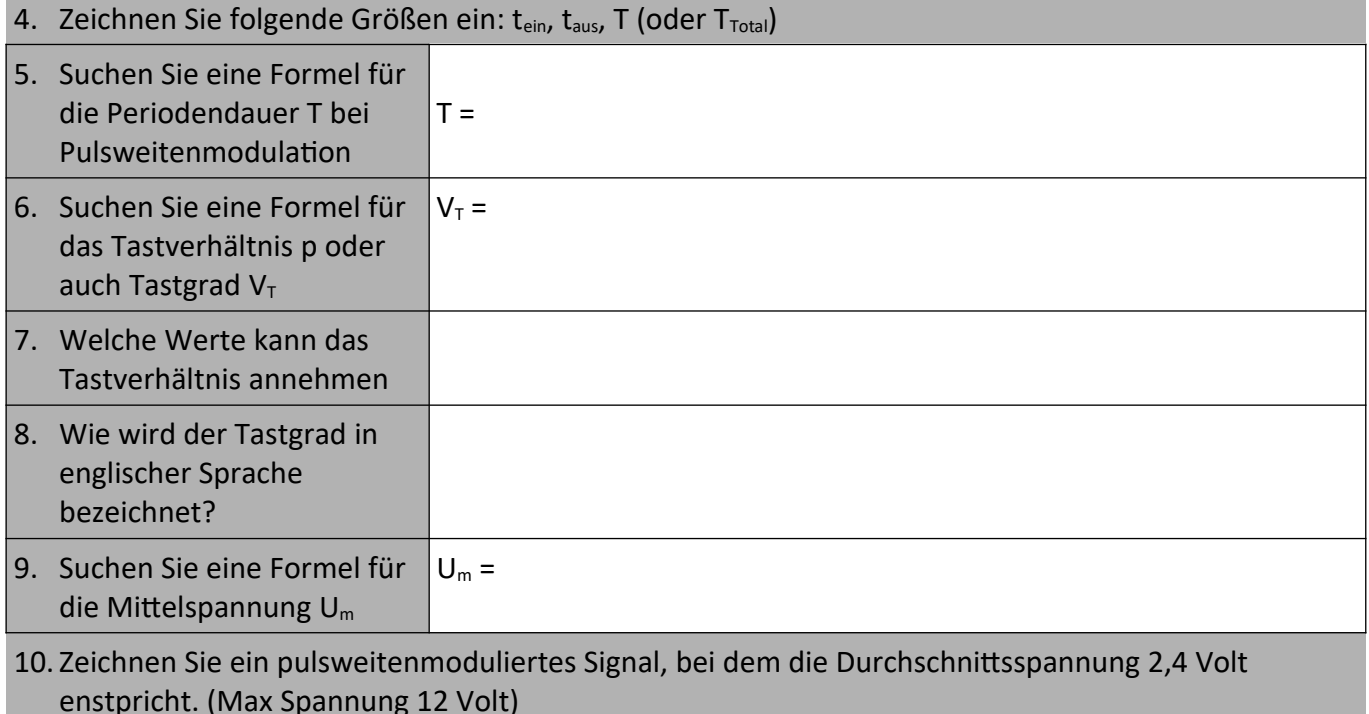